# Bureautique Réf : 072BU10

PRÉSENTIEL

# **Office 365: l'environnement de travail collaboratif (Formation en ateliers tutorés)**

1 jour (7h) Ajouté le 15/06/2022 – Modifié le 25/10/2023 **340 € net**

Atelier tutoré : Facilitez-vous le travail à distance !

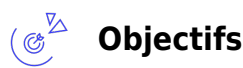

- Découvrir l'environnement Office 365développer des compétences de gestion de fichiers partagés à distance
- Explorer les outils collaboratifs distanciels

#### $\mathbb{Z}_{\mathsf{a}\mathsf{b}}^{(n)}$ **Compétences visées**

- Gérez vos fichiers dans OneDrive Entreprise
- Exploitez les sites d'équipe et les bibliothèques de SharePoint Online
- Maîtriser Teams pour gérer une équipe et les canaux
- Gérez une conversation
- Gérez et partagez vos fichiers

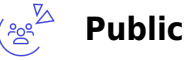

#### Tout public

**Prérequis** : Connaissance de Windows Un test de positionnement est réalisé en amont de la formation

**Accessibiité**: Formation ouverte aux personnes en situation de handicap : un référent handicap étudiera les adaptations pouvant être mises en place pour vous permettre de suivre la formation.

**Délais d'accès** : L'accès à la formation est soumis au délai d'acceptation des financeurs et du temps de traitement de la demande : de 7 jours à 2 mois selon le mode financement.

# **Programme**

# **I. Environnement, OneDrive Entreprise et SharePoint Online**

# **Découvrez l'environnement Office 365**

- À savoir : Présentation d'Office 365
- Connexion et découverte de l'interface d'Office 365

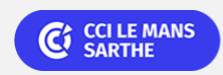

# Bureautique Réf : 072BU10

PRÉSENTIEL

# **Office 365: l'environnement de travail collaboratif (Formation en ateliers tutorés)**

- Découverte de la page de profil (Delve)
- Gestion des informations et de la page profil

# **Gérez vos fichiers dans OneDrive Entreprise**

- À savoir : Présentation de OneDrive Entreprise
- Création d'un dossier, d'un fichier et ajout de fichiers
- À savoir : Enregistrement d'un fichier dans OneDrive à partir d'une application Office
- Affichage, ouverture et modification d'un fichier stocké sur OneDrive
- Gestion des fichiers de l'espace OneDrive
- Déplacement et copie des fichiers
- À savoir : Synchronisation des fichiers OneDrive
- Partage d'un fichier, d'un dossier
- Génération d'un lien d'accès à un fichier

# **Exploitez les sites d'équipe et les bibliothèques de SharePoint Online**

- À savoir : Présentation de SharePoint Online
- Les sites d'équipe
- Les bibliothèques SharePoint
- Création d'un dossier, d'un fichier et ajout de fichiers dans une bibliothèque
- À savoir : Synchronisation des fichiers d'une bibliothèque SharePoint
- À savoir : Enregistrement d'un fichier dans une bibliothèque à partir d'une application Office
- Affichage, ouverture et modification d'un fichier d'une bibliothèque
- Modification du nom, suppression des fichiers d'une bibliothèque
- Déplacement ou copie des fichiers
- Extraction, archivage d'un fichier
- Gestion des différentes versions d'un fichier
- Partage d'un fichier, d'un dossier
- Génération d'un lien d'accès à un fichier
- Création d'une alerte sur un fichier, un dossier ou une bibliothèque
- À savoir : Les bibliothèques d'images

# **II. Teams**

# **Découvrez Teams, gérez une équipe et les canaux**

- À savoir : Présentation de Teams dans l'environnement Office 365
- Découverte de l'interface Teams
- Adhésion et création d'une équipe
- Modification et suppression d'une équipe
- Paramétrage d'une équipe
- Gestion des membres d'une équipe

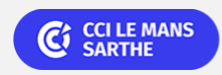

PRÉSENTIEL

Bureautique Réf : 072BU10

# **Office 365: l'environnement de travail collaboratif (Formation en ateliers tutorés)**

- Gestion des canaux
- Recherche des contenus et des personnes
- Affichage des notifications et de l'activité

# **Gérez une conversation**

- Création et participation à des conversations de canal
- Création de conversations privées
- Utilisation des mentions dans les messages
- Gestion des messages
- Création et participation à une réunion en ligne
- Planification d'une réunion en ligne
- Appels

# **Gérez et partagez vos fichiers**

- Gestion des fichiers et des dossiers
- Collaboration autour des fichiers
- Utilisation des pages Wiki

#### (量) **Dates & lieux**

Entrée/sortie permanente en 2 demi-journées par semaine (Lundi 14h - 17h30 et/ou Vendredi 9h-12h30) Nous contacter pour vos dates de 2024

(၀) Le Mans

( ഹ

# **Les points forts**

Une offre riche et diversifiée de plus de 400 formations sur des thématiques très ciblées. Une équipe à votre écoute pour vous accompagner dans la réalisation de vos projets formation !

Retrouvez tous nos indicateurs de satisfaction et de performance sur nos pages centres de formation.

#### **Modalités pédagogiques** ( 20

Le formateur apporte non seulement des notions théoriques mais également un accompagnement des stagiaires vers

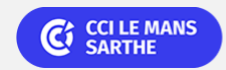

# Bureautique Réf : 072BU10

# **Office 365: l'environnement de travail collaboratif (Formation en ateliers tutorés)**

l'acquisition des compétences et leur validation par la pratique.

- De ce fait, le déroulement des formations inclut des travaux : en sous-groupes, de préparation d'exposés, de mises en situation, des exercices d'application, des ateliers de travail
- Formation personnalisée, autoformation accompagnée et tutorée, formation par la pratique orientée compétences, préparation à la certification.
- Évaluation du niveau d'entrée dans le module choisi (Word, Excel, PowerPoint ou Outlook, Office 365). Formation individualisée et tutorée : selon le positionnement du niveau d'entrée, le participant est orienté vers le parcours de formation adéquat. Le programme de formation s'appuie sur la base des référentiels pédagogiques de certification. La formation se déroule sous forme de cours (livrets d'autoformation et/ou plateforme digitale) et exercices pratiques dans les conditions réelles du logiciel objet de la formation. Chaque participant suit sa formation tout seul coaché par un tuteur/formateur qui l'aide à utiliser les ressources nécessaires pour le bon apprentissage en vue d'atteindre les objectifs fixés. Le tuteur/formateur assure le soutien et le suivi de la progression des différents participants/parcours présents lors d'une séance d'ateliers tutorés, il n'est donc pas dédié à un participant en particulier.
- Moyens/outils pédagogiques : Nos salles sont équipées d'outils multimédias et interactifs et de tous matériels en lien avec la thématique traitée.

**Équipe pédagogique** : Les formateurs CCI FORMATION sont sélectionnés en cohérence avec les méthodes pédagogiques que nous encourageons. Ils sont référencés sur la base de leur expertise dans leur domaine d'intervention et leur capacité à partager leur expérience au travers de solutions concrètes et opérationnelles.

**Méthodes** : Les CCI des Pays de la Loire vous accueillent en proximité dans leurs établissements de formation. Nos équipements, conçus pour répondre à l'ensemble des thématiques de formation proposées, offrent un cadre d'apprentissage agréable, performant et stimulant. Moyens/outils pédagogiques : Nos salles sont équipées d'outils multimédias et interactifs et de tous matériels en lien avec la thématique traitée.

### $\begin{picture}(220,20) \put(0,0){\line(1,0){10}} \put(15,0){\line(1,0){10}} \put(15,0){\line(1,0){10}} \put(15,0){\line(1,0){10}} \put(15,0){\line(1,0){10}} \put(15,0){\line(1,0){10}} \put(15,0){\line(1,0){10}} \put(15,0){\line(1,0){10}} \put(15,0){\line(1,0){10}} \put(15,0){\line(1,0){10}} \put(15,0){\line(1,0){10}} \put(15,0){\line($ **Validation/Certification**

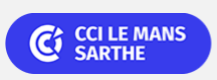

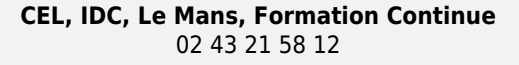